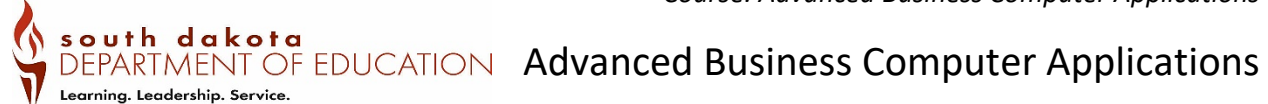

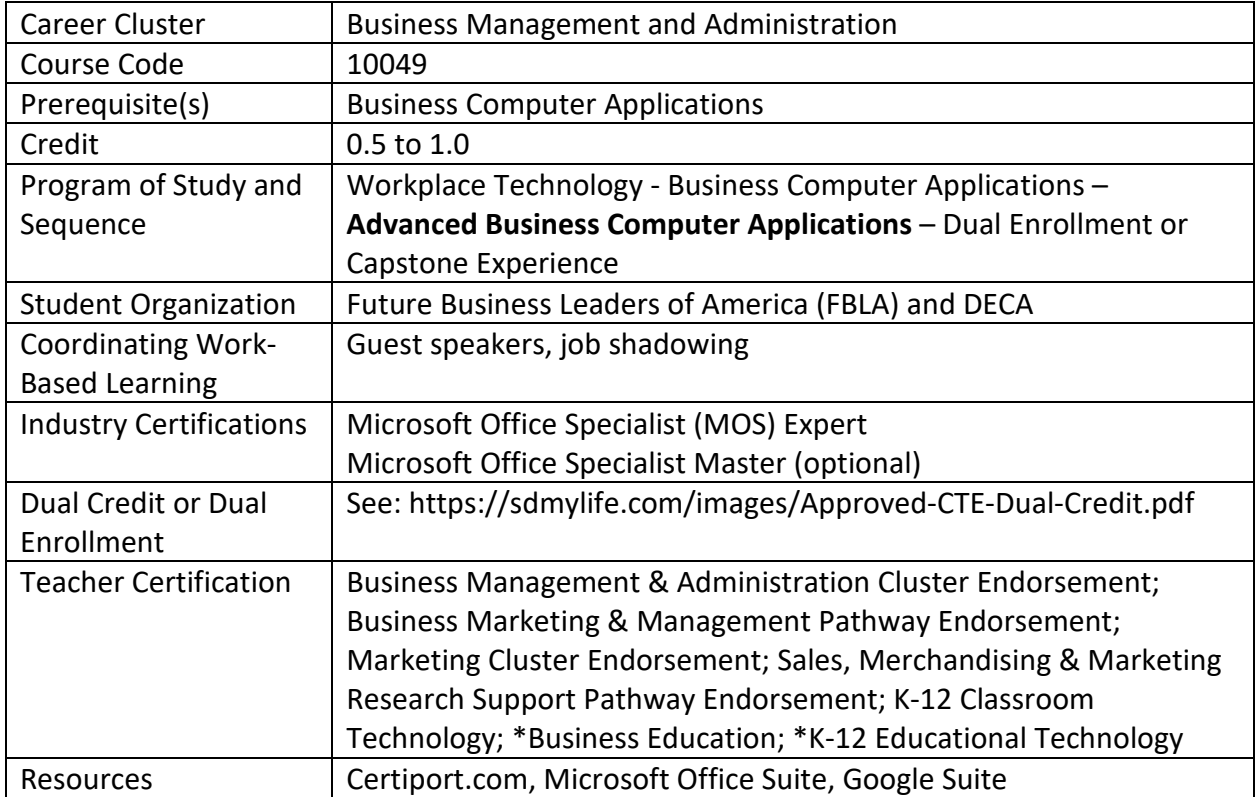

### **Course Description**

Advanced Business Computer Applications focuses on integrating computer technology with decision-making and problem-solving skills. Areas of instruction include expert level applications in word processing and spreadsheet software that prepare students for MOS Expert industry certifications.

### **Program of Study Application**

Advanced Business Computer Applications is a Pathway Course in the Business Management and Administration cluster, Administrative Support pathway. This course would follow the Advanced Computer Applications course and leads to a Capstone Experience.

# **Course Standards**

| Webb Level                | Sub-indicator                                                        |
|---------------------------|----------------------------------------------------------------------|
| Two                       | ECA 1.1 Manage document options and settings.                        |
| Skill/Concept             | Manage documents and templates                                       |
|                           | Prepare documents for review<br>$\bullet$                            |
|                           | Manage document changes<br>$\bullet$                                 |
| Two                       | ECA 1.2 Design advanced documents.                                   |
| Skill/Concept             | Perform advanced editing and formatting<br>$\bullet$                 |
|                           | Create styles<br>$\bullet$                                           |
| Three                     | ECA 1.3 Create advanced references.                                  |
| <b>Strategic Thinking</b> | Create and manage indexes                                            |
|                           | Create and manage references                                         |
|                           | Manage forms, fields, and mail merge operations<br>$\bullet$         |
| Four                      | ECA 1.4 Create custom word elements.                                 |
| <b>Extended Thinking</b>  | Create and modify building blocks, macros, and controls<br>$\bullet$ |
|                           | Create custom style sets and templates<br>$\bullet$                  |
|                           | Prepare a document for internationalization and accessibility        |

**ECA 1: Students will be able to produce word processing documents implementing expert level features.**

## **ECA 2: Students will be able to produce spreadsheets implementing expert level features.**

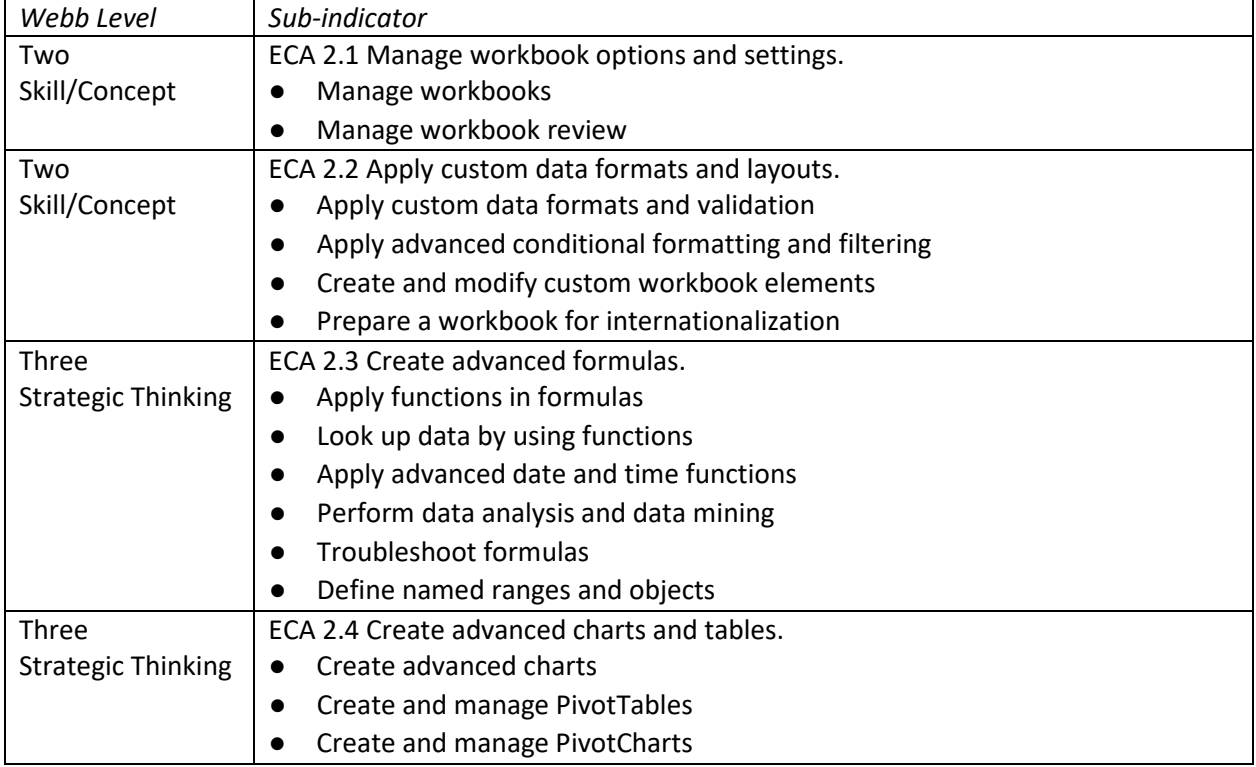

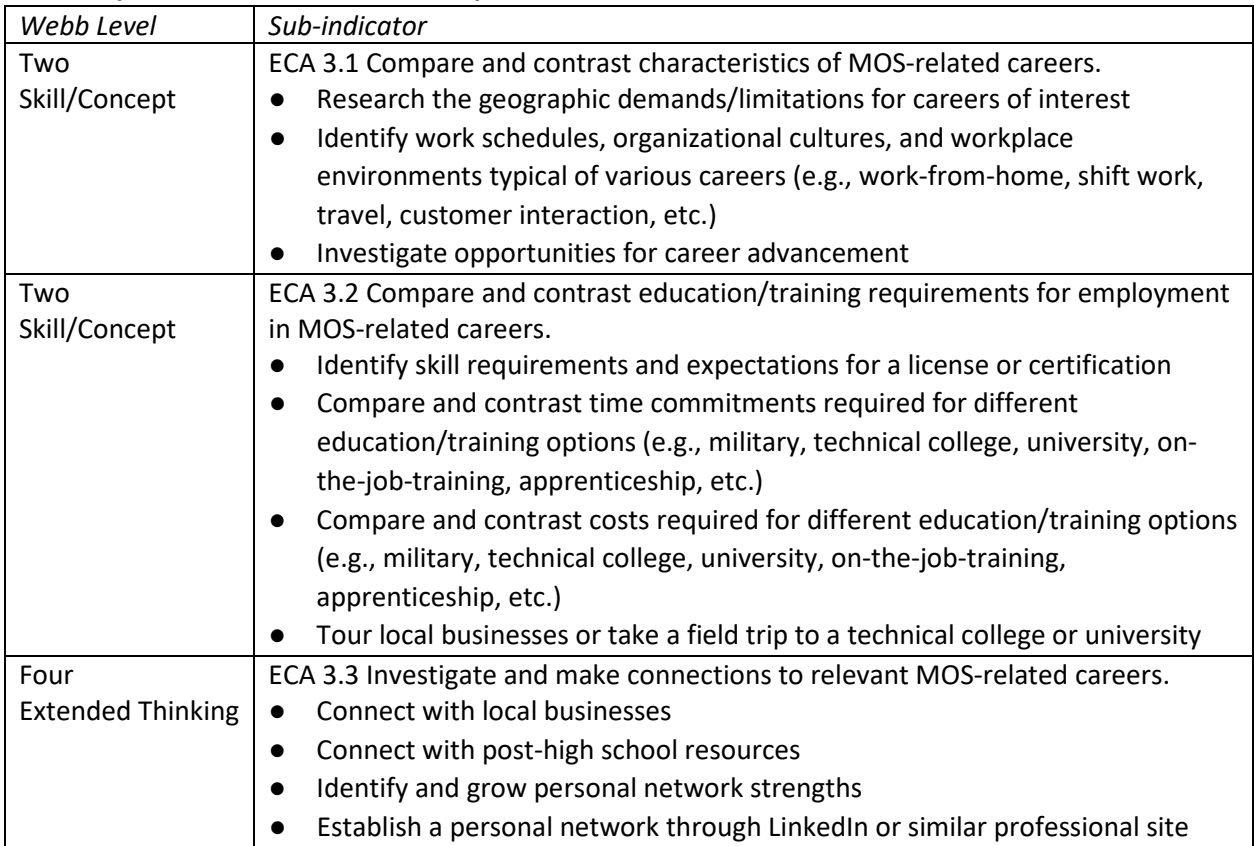

# **ECA 3: Explore relevant factors that impact success and satisfaction in MOS-related careers.**